# МИНИСТЕРСТВО ПРОСВЕЩЕНИЯ РОССИЙСКОЙ ФЕДЕРАЦИИ

Министерство образования и науки Самарской области

Департамент образования городского округа Самара

МБОУ Гимназия № 3 г.о. Самара

#### **PACCMOTPEHO**

методическим объединением учителей начальных классов

Tracy

Тащакова М.Р.

Протокол №1 от "30 " августа 2023 г.

ПРОВЕРЕНО Заместитель директора Урчева И.В.

"30 " августа 2023 г.

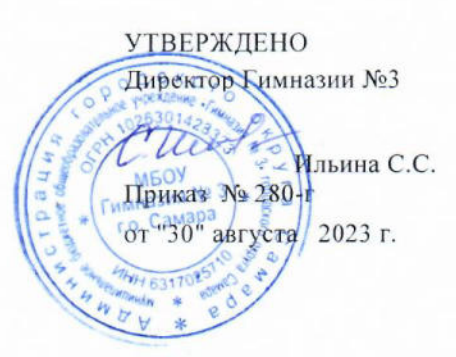

#### РАБОЧАЯ ПРОГРАММА

#### НАЧАЛЬНОГО ОБЩЕГО ОБРАЗОВАНИЯ

Курса внеурочной деятельности

«Учусь работать на компьютере»

(для 2-3 классов образовательных организаций)

Составитель программы: Щербина Е.С.

Самара 2023

# **ПОЯСНИТЕЛЬНАЯ ЗАПИСКА**

 Рабочая программа по курсу внеурочной деятельности «Учусь работать на компьютере» для 2-3 классов разработана на основании:

1. Закона Российской Федерации «Об образовании в Российской Федерации»;

 2. Федерального государственного образовательного стандарта начального общего образования (приказ Министерства образования и науки Российской Федерации **№ 286 от 31 мая 2021 г.)**

3. ООП НОО МБОУ Гимназии №3 г.о.Самара

 4. «Положения о рабочей программе учебного предмета и курса внеурочной деятельности на уровне начального общего образования»

# **Актуальность**

.

Необходимость разработки данной программы обусловлена потребностью развития информационных и коммуникационных технологий (ИКТ) в системе непрерывного образования в условиях информатизации и массовой коммуникации современного общества. Простейшие навыки общения с компьютером должны прививаться именно в младших классах, для того чтобы на предметных уроках в классах основного уровня образования дети могли сосредоточиться на смысловых аспектах. Обучающиеся начальных классов обладают готовностью к активной встрече с компьютером. Общение с компьютером увеличивает потребность в приобретении знаний, продолжении образования.

Образование в начальной школе является базой, фундаментом последующего образования, поэтому важнейшая цель начального образования – сформировать у учащихся комплекс универсальных учебных действий (далее – УУД), обеспечивающих способность к самостоятельной учебной деятельности.

Пользоваться информационными средствами, уметь работать с информацией так же необходимо, как читать, писать и считать. Еще недавно работа с информационными ресурсами была простой, неавтоматизированной. Сегодня требуется умение быстро находить нужную информацию, оперативно ее обрабатывать, передавать, хранить, работать на различных образовательных платформах и умение представить информацию окружающим.

Таким образом, актуальность введения курса «Учусь работать на компьютере» в начальной школе становится необходимостью, продиктованной временем.

## **Цели и задачи программы:**

Основной целью изучения предлагаемого курса является формирование у обучающихся начальной школы основ ИКТ-компетентности

## *I. Образовательные:*

1. Планировать этапы предстоящей работы, определять последовательность учебных действий; осуществлять контроль и оценку их правильности, поиск путей преодоления ошибок;

2. Освоить знания, составляющих начала представлений об информационной картине мира, информационных процессах и информационной культуре;

3. Освоить умение работать на различных образовательных платформах (ZOOM, Cкайп, Google-платформа и др.)

4. Овладеть умением использовать компьютерную технику как практический инструмент для работы с информацией в учебной деятельности и повседневной жизни;

5. Воспитать интерес к информационной и коммуникативной деятельности, этическим нормам работы с информацией;

6. Подготовить учащихся к эффективному использованию информационных технологий в учебной и практической деятельности, развитие творческого потенциала учащихся, подготовка к проектной деятельности.

Содержание курса отвечает требованию к организации внеурочной деятельности, не требует от учащихся дополнительных знаний. Тематика задач и заданий отражает реальные познавательные интересы детей, содержит полезную и любопытную информацию, интересные факты, способные дать простор воображению.

Данный курс носит пропедевтический характер. К пропедевтическим элементам компьютерной грамотности относится умение работать с прикладным программным обеспечением.

# **Формы и методы реализации программы**

Учителем применяются в педагогической деятельности следующие методы обучения:

- деятельностный;

- поисковый;

- исследовательский;

- практический;

- наглядный;
- самостоятельный;
- метод моделирования и конструирования;
- метод программированного обучения;
- обучение в сотрудничестве:
- а) совместное обучение в малых группах;
- б) обучение в командах на основе игры, турнира;
- в) индивидуальное обучение в командах.

Используются различные образовательные технологии:

- технология дифференцированного обучения;
- проблемно-диалогическая технология;
- информационно-коммуникативные технологии;
- технология обучения в сотрудничестве;
- игровая технология;
- здоровьесберегающие технологии.

*В каждом занятии прослеживаются две части:*

- теоретическая;
- практическая.

Обязательным требованием достижения поставленных задач является соблюдение **следующих принципов:**

#### **системность и последовательность занятий**

- **научность:** соблюдение логики изложения материала в соответствии развития современных научных знаний;
- **доступность:** от легкого к трудному, от простого к сложному, от неизвестного к известному, использование методов соответствующих

данному возрасту детей и их развитию;

- **наглядность:** использование наглядных пособий, иллюстраций, авторских работ, фильмов, дополнительной научной и справочной литературы, экскурсий;
- **проблемность:** использование проблемного материала, постановка проблемы, поиск решения проблемы с учителем и самостоятельно;
- **активность и сознательность:** понимаются цели и задачи учеником, учащийся обучается самоанализу и самооценке, думает и действует самостоятельно, формируется умение опираться не на авторитет учителя, а на доказательства и логику мышления;
- **прочность знаний (завершённость обучения):** завершение каждой темы итоговым занятием, призванным закрепить полученные знания и навыки, и подготовить учащихся к восприятию материала следующей темы, применение технологии сравнения, сопоставления, противопоставления;
- **принципы уважительного отношения к детскому творчеству:** представление свободы выбора, создание атмосферы раскованности и талантливости, умение педагога оценить художественные достоинства детских работ.

### **Особенности организации внеурочного занятия**

Занятия по данной программе будут проходить в компьютерном классе с использованием мультимедийного проектора, экрана. Занятия проходят 1 раз в неделю. Преподавание построено в соответствии с принципами валеологии «не навреди». На каждом занятии обязательно проводится физкультминутка, за компьютером обучающиеся работают 15-20 минут, продолжительность непрерывной работы составляет 8–10 минут. Сразу после работы за компьютером следует минутка релаксации – обучающиеся выполняют упражнения для глаз и кистей рук.

Программа курса ориентирована на большой объем практических, творческих работ с использованием компьютера. Работы с компьютером будут проводиться в следующих **формах**:

 демонстрационную - работу на компьютере выполняет учитель, а учащиеся наблюдают;

 фронтальная - недлительная, но синхронная работа учащихся по освоению или закреплению материала под руководством учителя;

 самостоятельная - выполнение самостоятельной работы на компьютере в пределах одного, двух или части урока; учитель обеспечивает индивидуальный контроль за работой учащихся;

 творческий проект – выполнение работы в микро группах на протяжении нескольких занятий;

 работа консультантов – ученик контролирует работу группы обучающихся.

Образовательные результаты формируются в деятельностной форме с использованием следующих **методов:**

- словесного (рассказ, объяснение, лекция, беседа);
- наглядного (наблюдение, иллюстрация, демонстрация наглядных пособий, презентаций);
- практического (устные и письменные упражнения, практические компьютерные работы);
- проектного.

## **Количество часов по учебному плану**

Курс «Учусь работать на компьютере» рассчитан на 2 года обучения, для учащихся 2-3 классов. Занятия проводятся 1 раз в неделю – во 2-3 классах. Продолжительность учебного занятия 40 минут.

На освоение программы отводится:

2 класс-34 часа 3 класс-34 часа **Форма аттестации:** реализация данной программы предполагает прохождение обучающимися промежуточной аттестации в форме самостоятельного выполнения практической работы по окончании каждого года обучения в форме зачет/незачет.

# **Планируемые результаты ЛИЧНОСТНЫЕ РЕЗУЛЬТАТЫ**

Личностные результаты изучения программы «Учусь работать на компьтере» характеризуют готовность обучающихся руководствоваться традиционными российскими социокультурными и духовно-нравственными ценностями, принятыми в обществе правилами и нормами поведения и должны отражать приобретение первоначального опыта деятельности обучающихся, в части:

# **Гражданско-патриотического воспитания:**

- становление ценностного отношения к своей Родине России; понимание особой роли многонациональной России в современном мире;
- осознание своей этнокультурной и российской гражданской идентичности, принадлежности к российскому народу, к своей национальной общности;
- сопричастность к прошлому, настоящему и будущему своей страны и родного края; проявление интереса к истории и многонациональной культуре своей страны, уважения к своему и другим народам;
- первоначальные представления о человеке как члене общества, осознание прав и ответственности человека как члена общества.

### **Духовно-нравственного воспитания:**

- проявление культуры общения, уважительного отношения к людям, их взглядам, признанию их индивидуальности;
- принятие существующих в обществе нравственно-этических норм поведения и правил межличностных отношений, которые строятся на проявлении гуманизма, сопереживания, уважения и доброжелательности;
- применение правил совместной деятельности, проявление способности договариваться, неприятие любых форм поведения, направленных на причинение физического и морального вреда другим людям.

## **Эстетического воспитания:**

- понимание особой роли России в развитии общемировой художественной культуры, проявление уважительного отношения, восприимчивости и интереса к разным видам искусства, традициям и творчеству своего и других народов;
- использование полученных знаний в продуктивной и преобразующей деятельности, в разных видах художественной деятельности.

# **Физического воспитания, формирования культуры здоровья и эмоционального благополучия:**

- соблюдение правил организации здорового и безопасного (для себя и других людей) образа жизни; выполнение правил безопасного поведении в окружающей среде (в том числе информационной);
- приобретение опыта эмоционального отношения к среде обитания, бережное отношение к физическому и психическому здоровью.

## **Трудового воспитания:**

 осознание ценности трудовой деятельности в жизни человека и общества, ответственное потребление и бережное отношение к результатам труда, навыки участия в различных видах трудовой деятельности, интерес к различным профессиям.

### **Экологического воспитания:**

 осознание роли человека в природе и обществе, принятие экологических норм поведения, бережного отношения к природе, неприятие действий, приносящих ей вред.

# **Ценности научного познания:**

- ориентация в деятельности на первоначальные представления о научной картине мира;
- осознание ценности познания, проявление познавательного интереса, активности, инициативности, любознательности и самостоятельности в обогащении своих знаний, в том числе с использованием различных информационных средств.

#### **2 класс**

#### **МЕТАПРЕДМЕТНЫЕ РЕЗУЛЬТАТЫ:**

#### **Познавательные универсальные учебные действия:**

#### *1) Базовые логические действия:*

-- уметь определять понятия, создавать обобщения, устанавливать аналогии, классифицировать, самостоятельно выбирать основания и критерии для классификации, устанавливать причинно-следственные связи, строить логические рассуждения, делать умозаключения (индуктивные, дедуктивные и по аналогии) и выводы;

#### *2) Базовые исследовательские действия:*

- формулировать вопрос, фиксирующие разрыв между реальным и желательным состоянием ситуации, объекта, и самостоятельно устанавливать искомое и данное.

#### *3) Работа с информацией:*

-применять различные методы, инструменты и запросы при поиске и отборе информации или данных из источников с учетом предложенной учебной задачи и заданных критериев;

-выбирать, анализировать, систематизировать и интерпретировать информацию различных видов и форм представления;

- -самостоятельно выбирать оптимальную форму представления информации и иллюстрировать решаемые задачи несложными схемами, диаграммами, иной графикой и их комбинациями;
- -оценивать надежность информации по критериям, предложенным учителем или сформулированным самостоятельно;

-эффективно запоминать и систематизировать информацию.

<sup>-</sup>выявлять дефицит информации, данных, необходимых для решения поставленной задачи;

#### **Коммуникативные универсальные учебные действия**

 - сопоставлять свои суждения с суждениями других участников диалога, обнаруживать различие и сходство позиций.

- понимать и использовать преимущества командной и индивидуальной работы при решении конкретной проблемы, в том числе при создании информационного продукта;
- принимать цель совместной информационной деятельности по сбору, обработке, передаче, формализации информации; коллективно строить действия по ее достижению: распределять роли, договариваться, обсуждать процесс в результате совместной работы;
- выполнять свою часть работы с информацией или информационным продуктом, достигая качественного результата по своему направлению и координируя свои действия с другими членами команды;
- оценивать качество своего вклада в общий информационный продукт по критериям, самостоятельно сформулированным участниками взаимодействия;
- сравнивать результаты с исходной задачей и вклад каждого члена команды в достижение результатов разделять сферу ответственности и проявлять готовность к предоставлению отчета перед группой.

# **Регулятивные универсальные учебные действия**

# *1) Самоорганизация:*

- выявлять в жизненных и учебных ситуациях проблемы, требующие решения;

- ориентироваться в различных подходах к принятию решений (индивидуальное принятие решений, принятие решений в группе);
- самостоятельно составлять алгоритм решения задачи (или его часть), выбирать способ решения учебной задачи с учетом имеющихся ресурсов и собственных возможностей, аргументировать предлагаемые варианты решений;
- составлять план действий (план реализации намеченного).

#### *2) Самоконтроль:*

-извлекать и использовать информацию, представленную в текстовой, графической (рисунок, схема, таблица) форме, заполнять таблицы;

-устанавливать логику перебора вариантов для решения простейших комбинаторных задач;

-дополнять модели (схемы, изображения) готовыми числовыми данными.

#### *3) Самооценка***:**

-объективно оценивать результаты своей деятельности, соотносить свою оценку с оценкой учителя;

-оценивать целесообразность выбранных способов действия, при необходимости корректировать их.

#### *Совместная деятельность:*

-принимать правила совместной деятельности при работе в парах, группах, составленных учителем или самостоятельно;

-участвовать в парной или групповой, обсуждать цель деятельность ход работы, комментировать свои действия, выслушивать мнения других участников, готовить презентацию (устное выступление) решения или ответа;

-совместно с учителем оценивать результаты выполнения общей работы.

Предметные результаты, 2 класс: -знать правила работы за компьютером; - знать понятия «рабочий стол компьютера», «ярлык», «мышь»; «меню»;

-уметь набирать и редактировать текст в текстовом редакторе Word ; - уметь работать в графическом редакторе Paint в диапазоне полученных знаний.

#### **3 класс**

#### **МЕТАПРЕДМЕТНЫЕ РЕЗУЛЬТАТЫ:**

#### **Познавательные универсальные учебные действия:**

#### *1) Базовые логические действия:*

- уметь определять понятия, создавать обобщения, устанавливать аналогии, классифицировать, самостоятельно выбирать основания и критерии для классификации, устанавливать причинно-следственные связи, строить логические рассуждения, делать умозаключения (индуктивные, дедуктивные и по аналогии) и выводы;

### *2) Базовые исследовательские действия:*

- формулировать вопрос, фиксирующие разрыв между реальным и желательным состоянием ситуации, объекта, и самостоятельно устанавливать искомое и данное.

#### *3) Работа с информацией:*

-читать информацию, представленную в разных формах;

-извлекать и интерпретировать данные, представленные в таблице, на

диаграмме;

-заполнять таблицы сложения;

-использовать дополнительную литературу (справочники, словари) для

установления и проверки значения математического термина (понятия).

#### **Коммуникативные универсальные учебные действия:**

-использовать терминологию для описания отношений и зависимостей;

-строить речевые высказывания по теме;

-участвовать в обсуждении ошибок в ходе и результате выполнения вычисления;

 - публично представлять результаты выполненного опыта (эксперимента, исследования, проекта);

 -самостоятельно выбирать формат выступления с учетом задач презентации и особенностей аудитории и в соответствии с ним составлять устные и письменные тексты с использованием иллюстративных материалов.

#### **Регулятивные универсальные учебные действия:**

#### *1) Самоорганизация:*

-проверять ход и результат выполнения действия;

-вести поиск ошибок, характеризовать их и исправлять;

-формулировать ответ (вывод), подтверждать его объяснением.

#### *2) Самоконтроль:*

-следовать установленным правилам;

-организовывать, участвовать, контролировать ход и результат парной работы;

-проверять правильность приема выполнения действия, обратного действия;

-находить с помощью учителя причину возникшей ошибки и трудности;

-принимать правила совместной деятельности при работе в парах, в группах, составленных учителем или самостоятельно;

-участвовать в парной и групповой работе, обсуждать цель деятельности, ход работы, комментировать свои действия, выслушивать мнения других участников, готовить презентацию (устное выступление) решения или ответа;

-совместно с учителем оценивать результаты выполнения общей работы.

### *3) Самооценка***:**

- -объективно оценивать результаты своей деятельности, соотносить свою оценку с оценкой учителя;
- -оценивать целесообразность выбранных способов действия, при необходимости корректировать их.

# *Совместная деятельность:*

-договариваться о распределении обязанностей в совместном труде,

выполнять роли руководителя, подчиненного, сдержанно

воспринимать замечания к своей работе;

-выполнять совместную прикидку и оценку результата выполнения общей работы.

Предметные результаты, 3 класс:

1. Уметь использовать операционную систему Windows:

-графический редактор Paint: составление рисунка из геометрических фигур; копирование элементов рисунка; вставка в слайд рисунков, диаграмм и графических объектов; анимация; управление презентацией; вставка в слайды гиперссылок; добавление в презентацию аудио и видеоинформации.

- текстовый редактор Word: шрифт, цвет текста; вставка рисунков, надписи WordArt; построение и редактирование таблиц.

2. Уметь пользоваться:

- глобальной сетью – Интернет; образовательными платформами и сервисами для проведения видеоконференций.

# **Содержание программы 2 класс**

- 1. Правила работы за компьютером. Правила поведения за компьютером (вводный инструктаж).
- 2. Рабочий стол компьютера, работа с ярлыками.

Человек и компьютер. Назначение основных устройств компьютера.

- 3. Рабочий стол в реальном и виртуальном мире. Компьютерная помощница – мышь.
- 4. Меню: возможность выбора. Кнопка «Пуск». Знакомство с главным меню. Запуск программ из главного меню и завершение работы и программы.
- 5. Представление об окне. Приемы работы с окном. Основное меню.
- 6. Назначение текстового редактора Блокнот. Команды Основного меню текстового редактора Блокнот.
- 7. Набор и редактирование текста. Строка меню. Редактирование текста.
- 8. Исторические примеры различных приспособлений для выполнения арифметических операций. Вычисления с помощью программы Калькулятор.
- 9. Работа с несколькими окнами. Создание составного документа с использованием программ Блокнот и Калькулятор.
- 10.Информация. Работа с информацией.
- 11.Графический редактор Paint. Основные возможности графического редактора Paint по созданию графических объектов.
- 12.Интерфейс графического редактора и его основные объекты.
- 13.Разработка индивидуального проекта.
- 14.Презентация результатов индивидуального проекта.
- 15.Панель Палитра. Панель Инструменты.
- 16.Настройка инструментов рисования. Создание рисунков с помощью инструментов.
- 17.Редактирование компьютерного рисунка. Работа с фрагментом рисунка.
- 18.Работа с графическими файлами (сохранение, открытие).
- 19.Обработка рисунка для индивидуального проекта
- 20.Подведение итогов работы с графическими файлами. Презентация результатов.
- 21.Понятие фрагмента рисунка. Технология выделения и перемещения фрагмента рисунка.
- 22.Примеры создания графического объекта из типовых фрагментов. Мультимедийные возможности компьютера
- 23.Сохранение рисунка на диске. Понятие файла. Открытие файла с рисунком.
- 24.Практикум по созданию и редактированию графических объектов..
- 25.Круглый стол, обмен впечатлениями
- 26.Построение геометрических фигур.

27.Понятие пикселя. Редактирование графического объекта по пикселям.

28. Работа в текстовом редакторе Word.

29. Использование ПК для изучения школьных предметов

30. Поиск информации в сети Интернет.

31. Работа над индивидуальными проектами. Защита индивидуального проекта. Презентация результатов 32. Работа над индивидуальными проектами. Защита индивидуального проекта. Презентация результатов 33. Работа над индивидуальными проектами. Защита индивидуального проекта. Презентация результатов 34. Итоговая проверочная работа. Подведение итогов года

# **3 класс**

- 3. Инструктаж по ТБ. Введение в предмет. Знакомство с предметом. Основные устройства ПЭВМ.
- 4. Операционная система Windows. Знакомство с клавиатурой. Получение навыков работы с мышью.
- 5. Графический редактор Paint: инструментарий программы Paint. Меню и палитра инструментов, сохранение выполненной работы в файле, открытие файла для продолжения работы
- 6. Графический редактор Paint: разработка и редактирование изображений.
- 7. Графический редактор Paint: составление рисунка из геометрических фигур.
- 8. Графический редактор Paint: копирование элементов рисунка.
- 9. Итоговая работа. Проект. Тематическая композиция (Создание композиций на тему: «Мой дом», «Моя школа»)
- 10. Вставка в слайд рисунков, диаграмм и графических объектов.
- 11. Презентации с использованием триггеров. Добавление в слайды эффектов анимации.
- 12. Управление презентацией. Вставка в слайды гиперссылок.
- 13. Добавление в презентацию аудио и видеоинформации.
- 14. Форматирование текста и размещение графики.
- 15. Текстовый редактор Word. Освоение клавиатуры.
- 16. Отработка навыков по набору текста. Текстовый редактор Word: шрифт, цвет текста.
- 17. Текстовый редактор Word: вставка рисунков, надписи WordArt.
- 18. Текстовый редактор Word: построение таблиц. Текстовый редактор Word: редактирование таблиц.
- 19. Итоговая работа. Проект. Презентация результатов.
- 20. Программа Publisher.Брошюра. Оформление.
- 21. Программа Publisher. Буклет. Оформление.
- 22. Программа TuxPaint, программа «Фантазеры.

МУЛЬТИтворчество», графический WORD.редактор Paint. Программа

- 23. Программа TuxPaint, программа «Фантазеры.
- МУЛЬТИтворчество», графический WORD.редактор Paint.
- 24. Подведение итогов. Презентация результатов.
- 25. Знакомство с Глобальной сетью Интернет.
- 26. Информация. Количество информации.
- 27. Получение, обработка, передача, хранение информации.
- 28. Компьютерные вирусы, антивирусные программы.
- 29. Знакомство с образовательными платформами.
- 30. Возможности образовательных платформ.
- 31. [Сферум](https://zoom.us/) сервис для проведения видеоконференций, онлайнвстреч и [дистанционного](https://skyteach.ru/2020/04/03/distancionnoe-obuchenie-dlya-shkolnikov/) обучения.
- 32. Образовательная онлайн -платформа. [Учи.ру](https://ru.wikipedia.org/wiki/Uchi.ru)
- 33. Знакомство и возможности работы с Яндекс-диском
- 34. Поисковые системы. Понятие электронной почты. Адрес в Интернете.
- 35. Поисковые системы. Понятие электронной почты. Адрес в Интернете.
- 36. Итоговая проверочная работа. Подведение итогов года.

# **ТЕМАТИЧЕСКИЙ ПЛАНИРОВАНИЕ**

# **(2 класс, 34 часа.)**

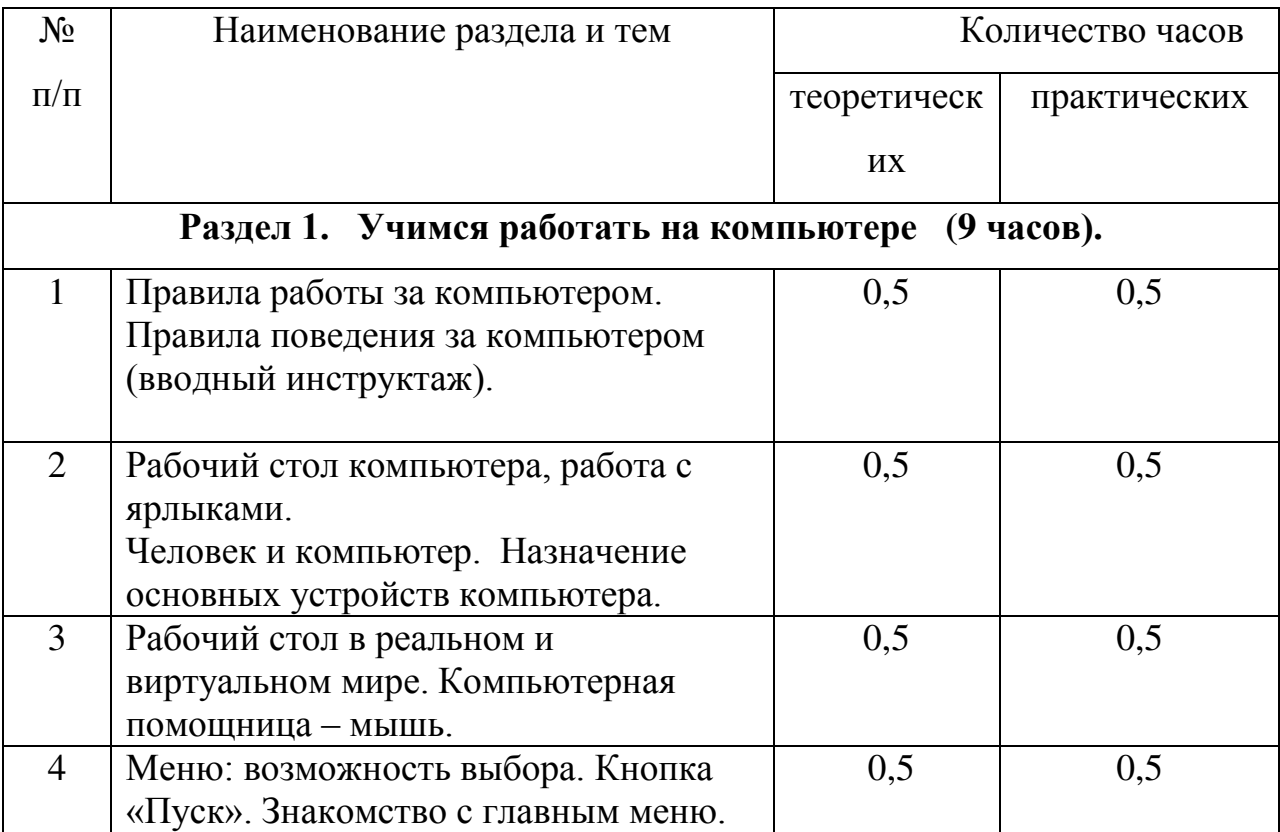

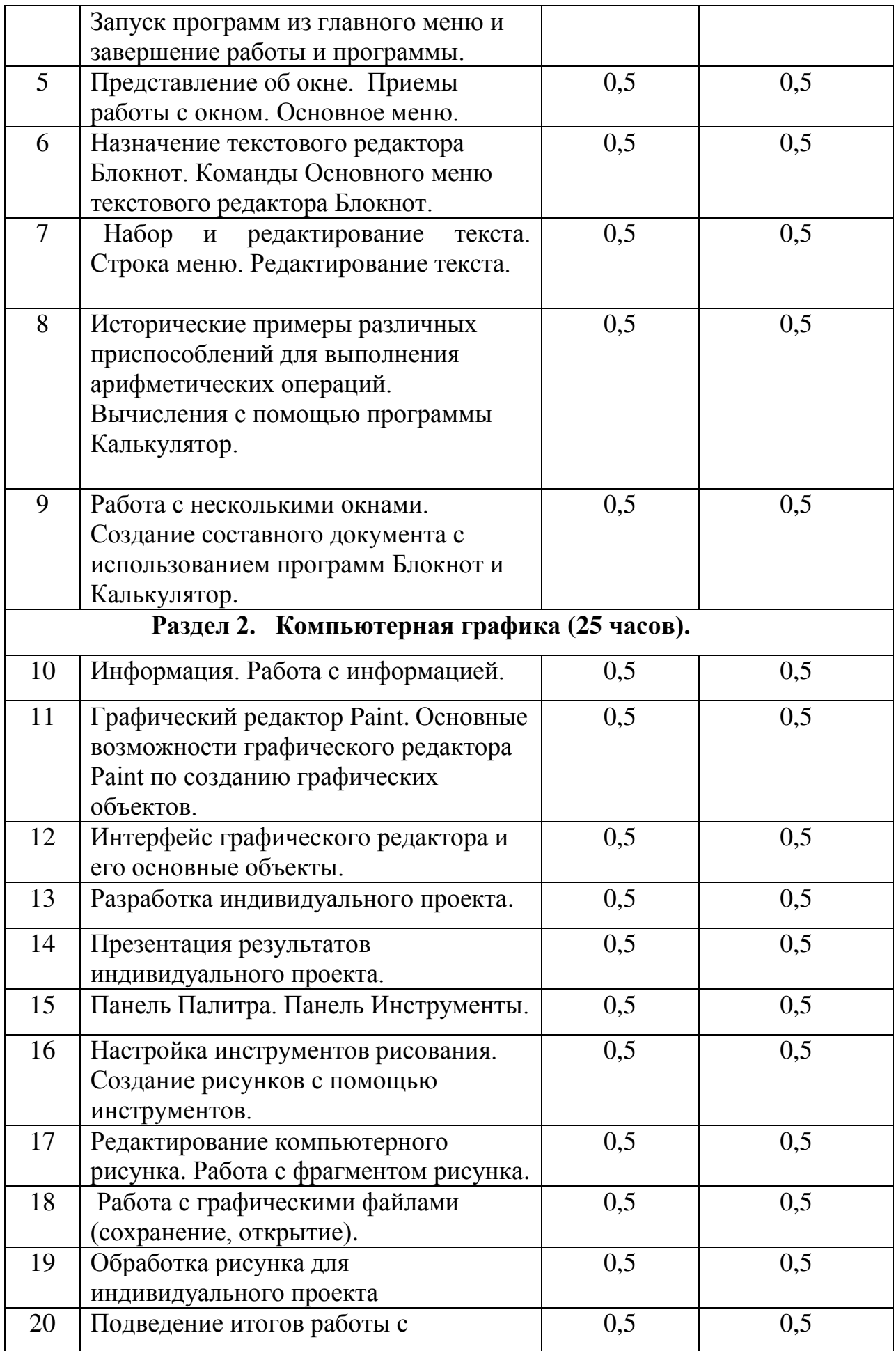

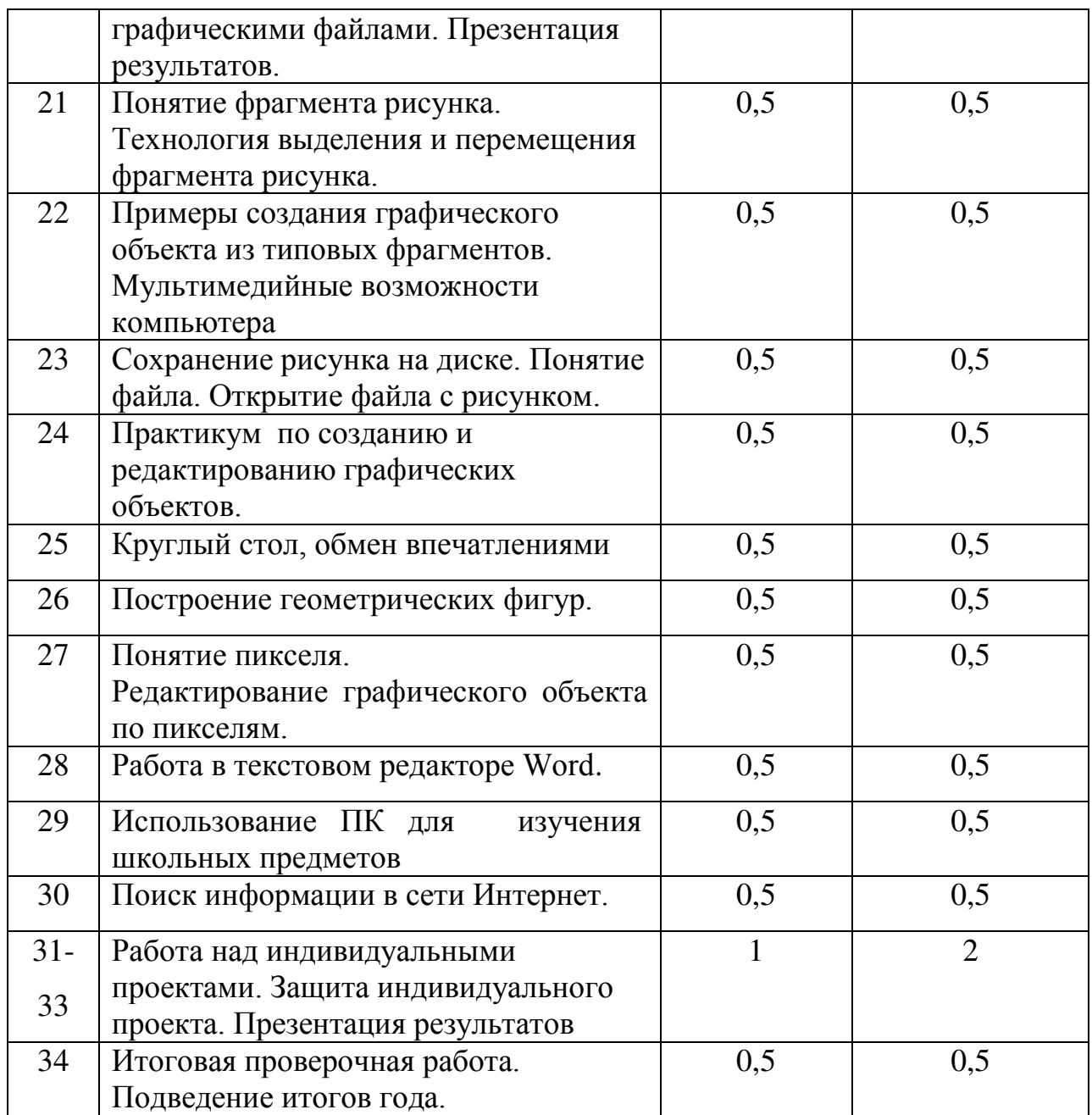

# **ТЕМАТИЧЕСКИЙ ПЛАНИРОВАНИЕ**

# **(3 класс, 34 часа.)**

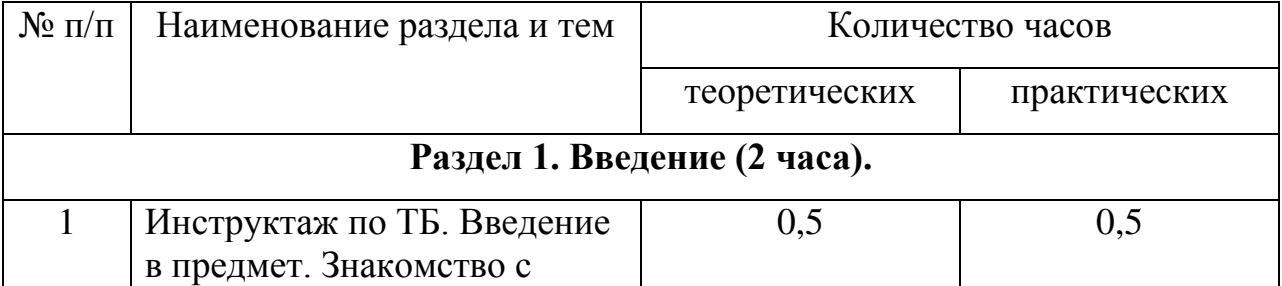

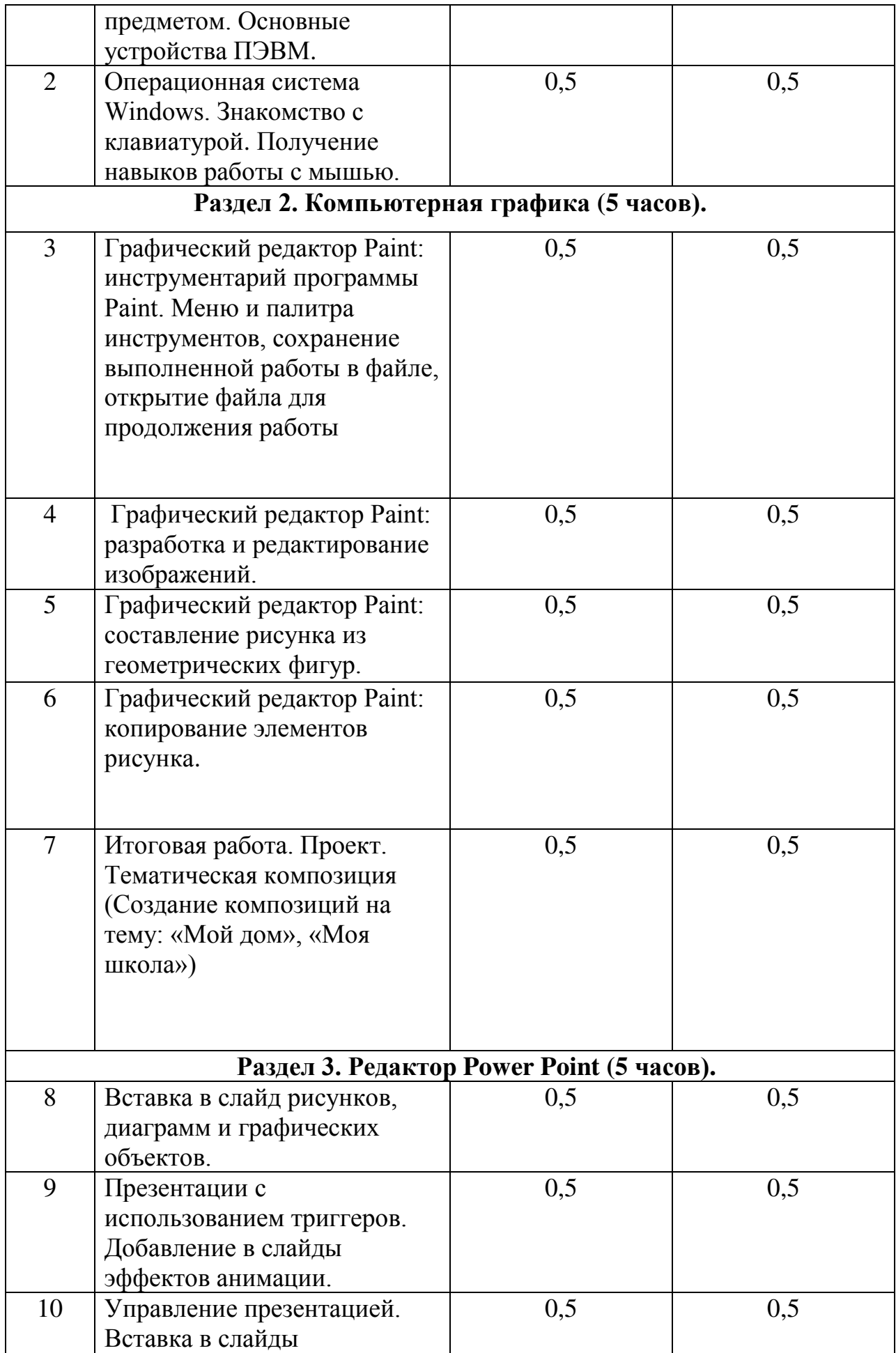

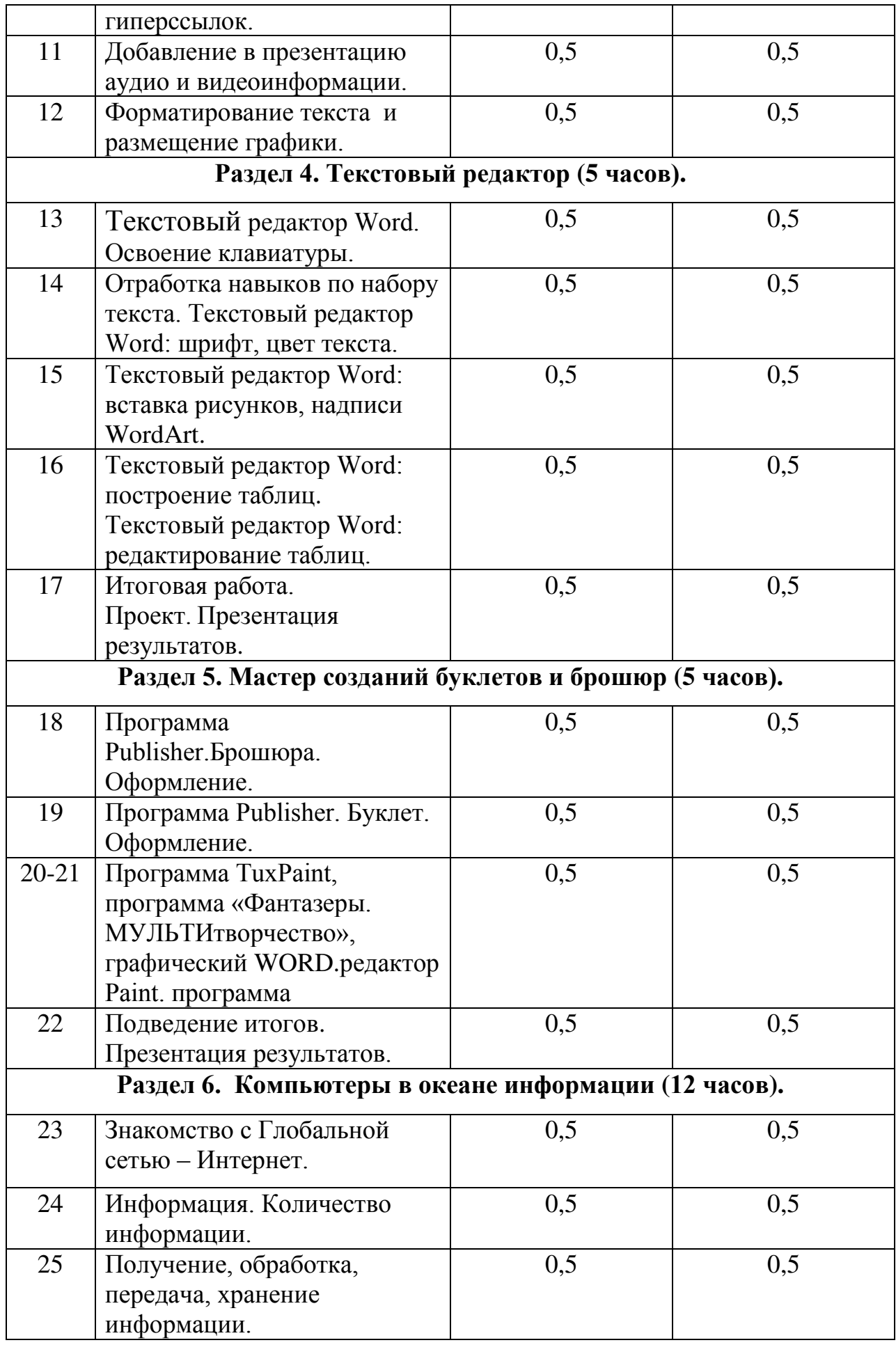

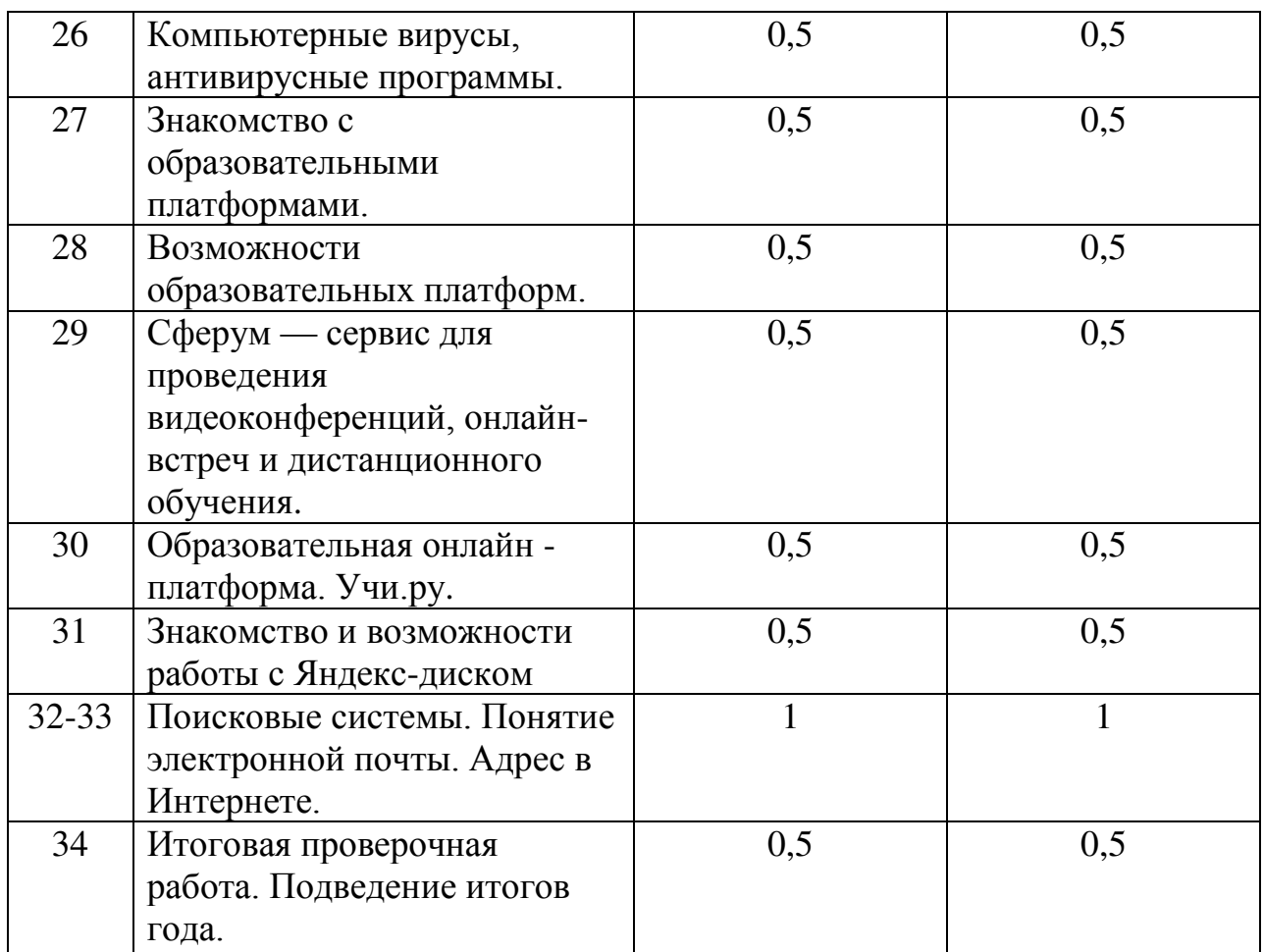

# **ПЕРЕЧЕНЬ СРЕДСТВ ИКТ,**

# **НЕОБХОДИМЫХ ДЛЯ РЕАЛИЗАЦИИ ПРОГРАММЫ**

### **Аппаратные средства**

**Компьютер** – универсальное устройство обработки информации; основная конфигурация современного компьютера обеспечивает учащемуся мультимедиа-возможности: видеоизображение.

**Проектор,** подсоединяемый к компьютеру, видеомагнитофону, микроскопу и т. п.; технологический элемент новой грамотности – радикально повышает: уровень наглядности в работе учителя, возможность для учащихся представлять результаты своей работы всему классу, эффективность организационных и административных выступлений.

**Принтер** – позволяет фиксировать на бумаге информацию, найденную и созданную учащимися или учителем. Для многих школьных применений необходим или желателен цветной принтер. В некоторых ситуациях очень желательно использование бумаги и изображения большого формата.

**Устройства для** ручного **ввода текстовой информации и манипулирования экранными объектами –** клавиатура и мышь (и разнообразные устройства аналогичного назначения).

# **Программные средства**

- Операционная система MS Windows 2003 или Windows 2007
- Файловый менеджер (в составе операционной системы или др.)
- Антивирусная программа
- Программа-архиватор
- Клавиатурный тренажер «Руки солиста»
- Графический редактор MS Paint
- Текстовый редактор MS Word 2003 или Word 2007
- Редактор Power Point 2003 или Power Point 2007
- Мультимедиа проигрыватель (входит в состав операционных систем или др.).

# **Список используемой литературы**

- 1. Хуторской А.В. Информатика и ИКТ в начальной школе: методическое пособие. М.: БИНОМ, 2020.
- 2. Бородин, М. Н. Программы для общеобразовательных учреждений [Текст]: Информатика. 2-11 классы / Составитель М. Н. Бородин. – 4-е изд. – М.: БИНОМ. Лаборатория знаний, 2020. – 448 с.
- 3. Ковалько В. И. Здоровьесберегающие технологии: школьник и компьютер: 1-4 классы [Текст]/В. И. Ковалько. – М.: ВАКО, 2021. – 304 с.